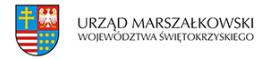

10 maja 2018  $\pmb{\times}$ 

# **Zatwierdzanie dokumentacji geologicznej**

- I. **Przedmiot sprawy** zatwierdzanie dokumentacji geologicznej:
	- 1. złoża kopaliny,
	- 2. hydrogeologicznej,
	- 3. geologiczno inżynierskiej.

## II. **Wymagane dokumenty**

- 1. Wniosek o zatwierdzenie dokumentacji.
- 2. Dokumentacja geologiczna w 2 egzemplarzach w postaci papierowej i w 4 egzemplarzach w postaci elektronicznej.
- 3. Dowód uiszczenia opłaty skarbowej.
- 4. Pełnomocnictwo w przypadku ustanowienia pełnomocnika (oryginał lub urzędowo potwierdzona kopia) wraz z dowodem uiszczenia stosownej opłaty.

#### III. **Opłaty**

- 1. Opłata skarbowa za wydanie decyzji administracyjnej wynosi 10 zł.
- 2. Opłata skarbowa za złożenie dokumentu stwierdzającego udzielenie pełnomocnictwa lub prokury albo jego odpisu, wypisu lub kopii wynosi 17 zł. Z opłaty zwolnione są pełnomocnictwa udzielane: małżonkowi, wstępnemu, zstępnemu lub rodzeństwu albo gdy mocodawcą jest podmiot zwolniony od opłaty skarbowej.
- 3. Opłatę w wymaganej wysokości należy wpłacić na następujące konto przelewem:Urząd Miasta KielceING Bank ŚląskiNr rachunku: 38 1050 0099 6450 9000 0000 0000Opłata powinna być wniesiona najpóźniej w dniu składania wniosku.

## IV. **Miejsce załatwienia sprawy**

1. Urzędu Marszałkowskiego Województwa Świętokrzyskiego w KielcachDepartament Środowiska i Gospodarki OdpadamiAl. IX Wieków Kielc 3,25-516 KielceBudynek C2, IV piętro, pokoje: 433-435.

Tel. (41) 395-16-81, 395-12-39, 395-19-55.

#### V. **Miejsce złożenia wniosku**

1. Wniosek wraz z wymaganymi dokumentami przesłać pocztą tradycyjną na adres:Urząd Marszałkowski Województwa Świętokrzyskiego w KielcachDepartament Środowiska i Gospodarki OdpadamiAl. IX Wieków Kielc

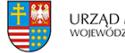

325-516 Kielce

lub złożyć bezpośrednio w Kancelarii Urzędu: budynek C2, pok. 13.

### VI. **Termin i sposób załatwienia sprawy**

1. W terminie do 1 miesiąca od złożenia kompletnego wniosku jest wydawana decyzja w sprawie zatwierdzenia dokumentacji geologicznej. W sprawach szczególnie skomplikowanych termin ten może ulec wydłużeniu do 2 miesięcy.

#### VII. **Tryb odwoławczy**

- 1. Odwołanie wnosi się do Ministra Klimatu i Środowiska za pośrednictwem Marszałka Województwa Świętokrzyskiego w terminie 14 dni od dnia doręczenia decyzji.
- 2. Wniesienie odwołania jest wolne od opłat.

#### VIII. **Podstawa prawna**

- 1. Ustawa z dnia 9 czerwca 2011 r. Prawo geologiczne i górnicze (Dz. U. z 2023, poz. 633 ze zm.),
- 2. Rozporządzeniem Ministra Środowiska z dnia 1 lipca 2015 r. w sprawie dokumentacji geologicznej złoża kopaliny, z wyłączeniem złoża węglowodorów (Dz. U. z 2015r., poz. 987),
- 3. Rozporządzeniem Ministra Środowiska z dnia 18 listopada 2016 r. w sprawie dokumentacji hydrogeologicznej i dokumentacji geologiczno-inżynierskiej (Dz.U. 2016 r., 2033).
- 4. Rozporządzenie Ministra Klimatu i Środowiska z dnia 23 grudnia 2020 r. w sprawie innych dokumentacji geologicznych (Dz. U. 2020, poz. 2449).

#### IX. **Dodatkowe informacje**

- 1. Powyższe informacje dotyczą dokumentacji geologicznych, złożowych, hydrogeologicznych i geologiczno-inżynierskich, dla rozpatrzenia których organem administracji geologicznej pierwszej instancji jest Marszałek Województwa Świętokrzyskiego, tj. z wyjątkiem spraw zastrzeżonych dla Ministra Klimatu i Środowiska lub właściwego starosty.
- 2. Zmiany dokumentacji geologicznej dokonuje się przez sporządzenie dodatku. Do postępowania z dodatkiem stosuje się przepisy dotyczące dokumentacji.
- 3. W przypadku wykonania prac geologicznych niekończących się udokumentowaniem zasobów złoża kopaliny lub zasobów wód podziemnych, a także w przypadku likwidacji otworu wiertniczego, należy sporządzić dokumentację geologiczną – "inną" niż wymienione w pkt. I. i przedłożyć ją organowi administracji geologicznej w 1 egzemplarzu w postaci papierowej i w 3 egzemplarzach w postaci elektronicznej.